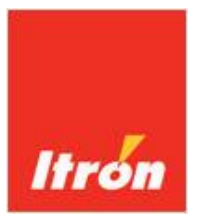

# Beschreibung des

# CF-ECHO II / CF-51 / CF-55 / CF-800

# M-Bus-Protokolls

Vorläufige Dokumentation. Änderungen vorbehalten. Technischer Stand Juli 2014

# Inhalt

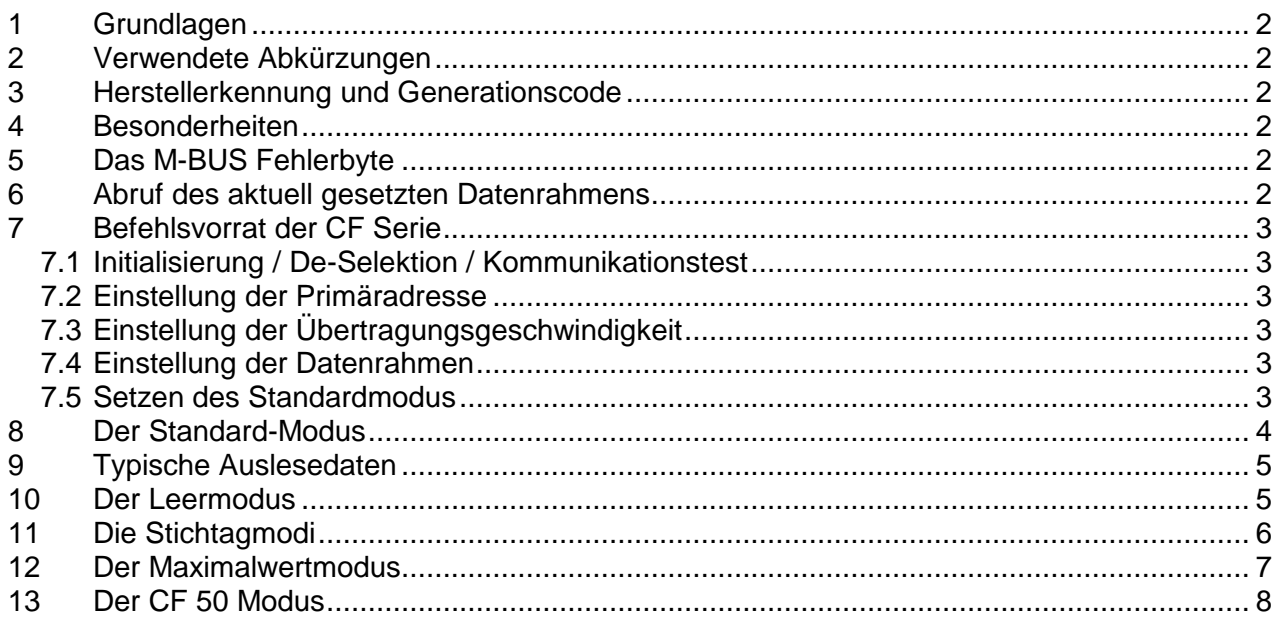

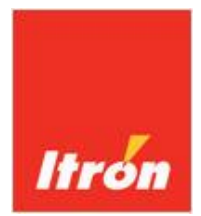

## **1 Grundlagen**

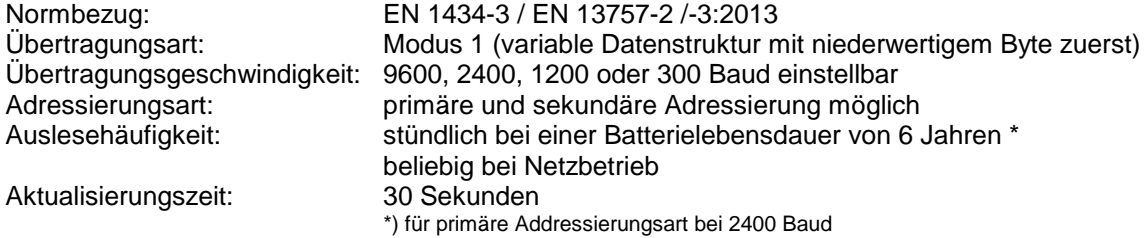

#### **2 Verwendete Abkürzungen**

- **NN** Primäradresse<br>SS Sekundäradres
- SS Sekundäradressteil<br>LL Anzahl der im Dater
- Anzahl der im Datensatz vorhandenen Bytes
- XX Prüfsumme der im Datensatz vorhandenen Bytes
- WW Werteteil<br>DIF Dateninfo
- Dateninformationsfeld
- DIFE Dateninformationsfelderweiterung<br>VIF Werteinformationsfeld
- Werteinformationsfeld
- VIFE Werteinformationsfelderweiterung

#### **3 Herstellerkennung und Generationscode**

Die Herstellerkennung ist bei allen Geräten "ACW".

- Der Generationscode ist für die verschiedenen Typen wie folgt:
- CF-ECHO II GEN 09 Dez 09 Hex
- CF-51 GEN 10 Dez 0A Hex
- CF-55 GEN 11 Dez 0B Hex
- CF-800 GEN 15 Dez 0F Hex

#### **4 Besonderheiten**

- Die Daten der externen Wasserzähler sind unter der Einheiten-Nummer (Unit-No.) 1-2 codiert.
- Die Daten der externen Wasserzähler werden nur übertragen, sofern der Zähler entsprechend parametriert ist.
- Die Daten des Kältemodus werden nur übertragen, sofern der Zähler entsprechend parametriert ist.
- Stichtagsdaten sind unter den Speicher-Nummern (Storage-No.) 1-13 codiert.
- Optional kann werksseitig die CF-Serie standardmäßig im CF-50 Modus geliefert werden. In diesem Fall sind Standardmodus (Nr.0) und CF-50 Modus (Nr.18) vertauscht. Die CFs übermitteln bei Selektion des Frames Nr. 0 die CF-50 Daten und umgekehrt.

## **5 Das M-BUS Fehlerbyte**

Das Fehlerbyte des M-BUS-Protokolls steht im Antwortdatenrahmen standardmäßig zur Verfügung.

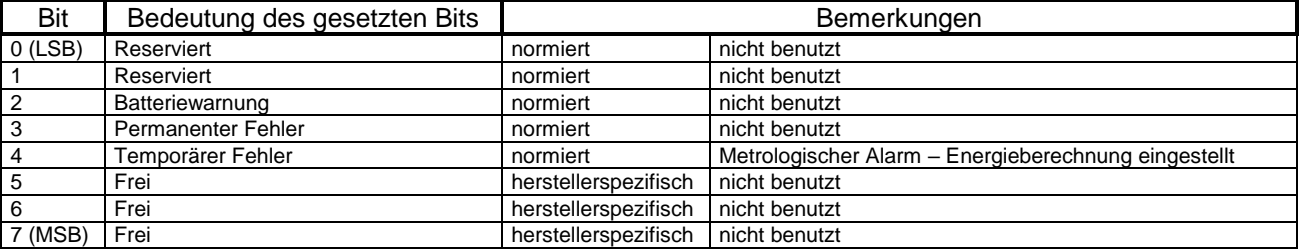

#### **6 Abruf des aktuell gesetzten Datenrahmens**

Befehl: REQ\_UD2

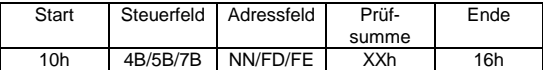

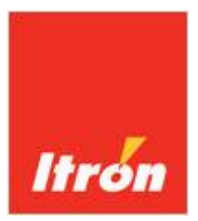

# **7 Befehlsvorrat der CF Serie**

#### **7.1 Initialisierung / De-Selektion / Kommunikationstest**

*Hinweis:* keine Umschaltung des Datenrahmens Befehl: SND\_NKE

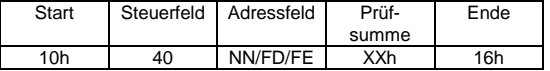

Antwort: Einzelzeichenquittung E5h, sofern der Zähler direkt adressiert wurde.

#### **7.2 Einstellung der Primäradresse**

Befehl: SND\_UD

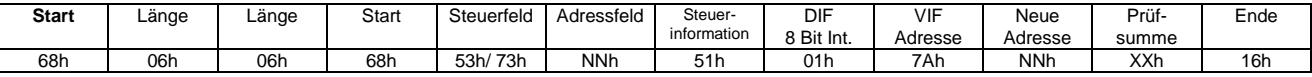

Antwort: Einzelzeichenquittung E5h, sofern der Zähler direkt adressiert wurde.

#### **7.3 Einstellung der Übertragungsgeschwindigkeit**

Folgende M-BUS Baudraten sind programmierbar:

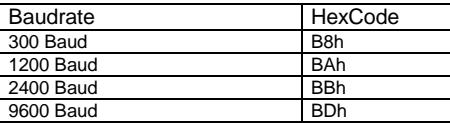

Befehl: SND\_UD

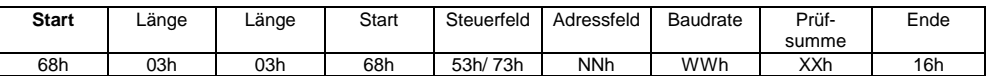

Antwort: Einzelzeichenquittung E5h, sofern der Zähler direkt adressiert wurde.

#### **7.4 Einstellung der Datenrahmen**

Folgende M-BUS Datenrahmen stehen zur Verfügung:

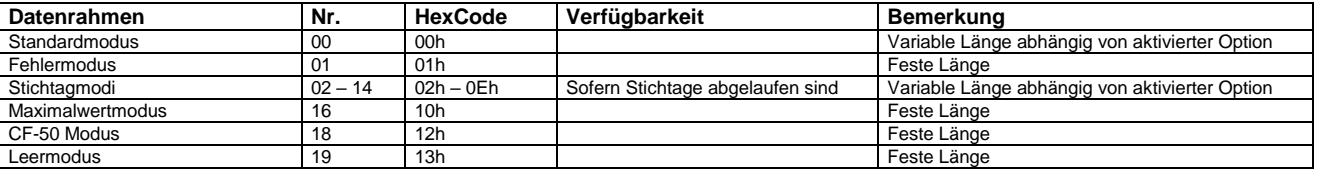

Befehl: SND\_UD

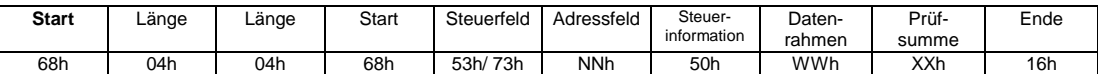

Antwort: Einzelzeichenquittung E5h, sofern der Zähler direkt adressiert wurde.

#### **7.5 Setzen des Standardmodus**

Befehl: SND\_UD

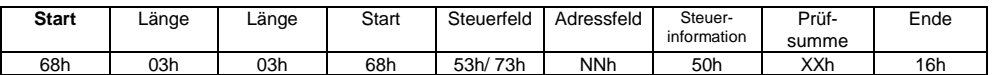

Antwort: Einzelzeichenquittung E5h, sofern der Zähler direkt adressiert wurde.

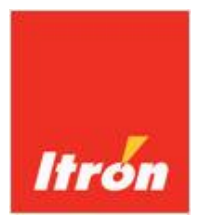

#### **8 Der Standard-Modus**

Die Länge (LL) des Datenrahmens ist abhängig von der Übertragung der parametrierten Optionen. Antwort: RSP\_UD

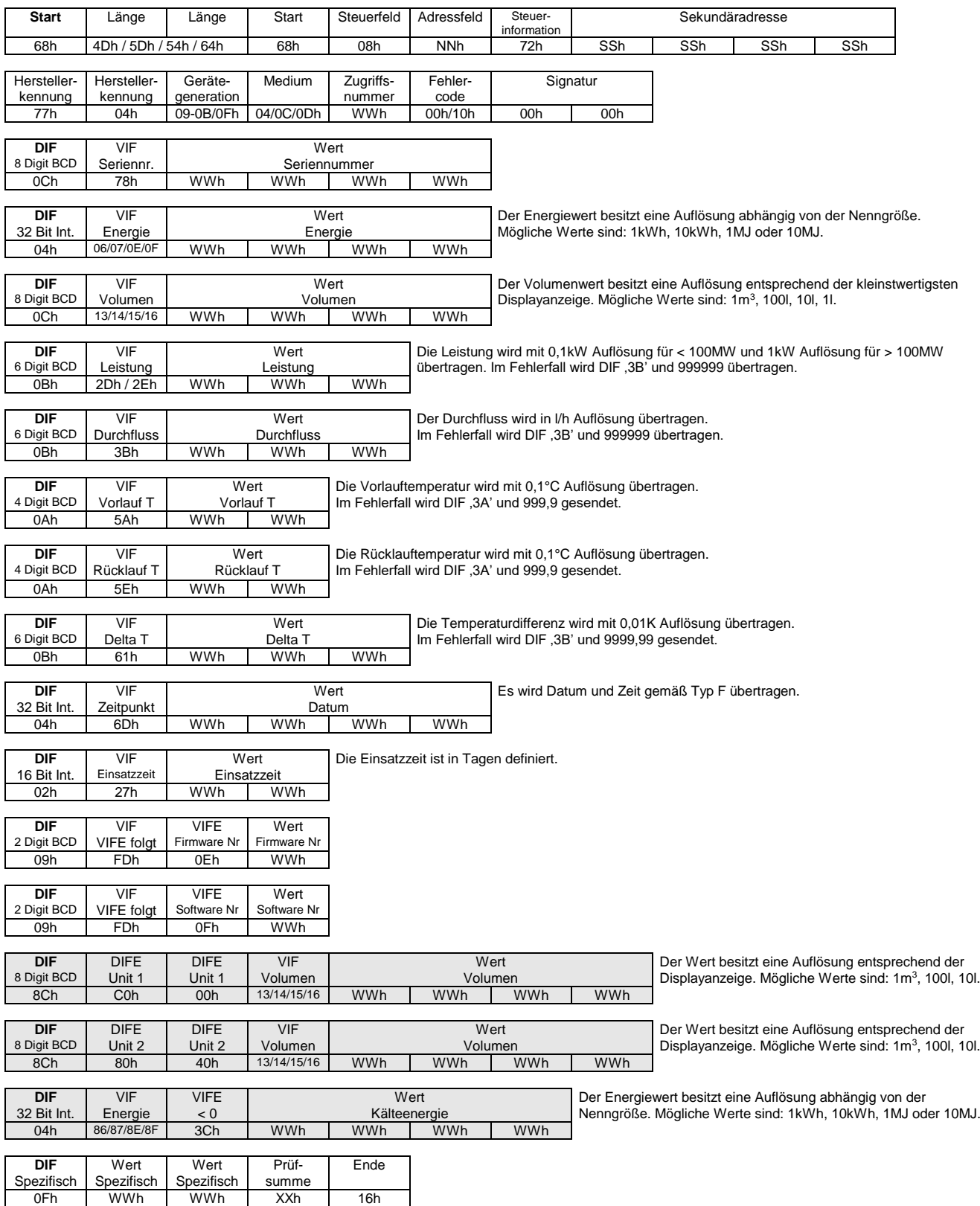

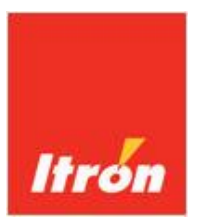

## **9 Typische Auslesedaten**

Es stehen folgende Datensätze im M-BUS Protokoll zur Verfügung:

- 1. Herstellernummer<br>2. Aktuelle Energie
- 2. Aktuelle Energie<br>3. Aktuelles Volume
- Aktuelles Volumen
- 4. Aktuelle Leistung<br>5. Aktueller Volumer
- 5. Aktueller Volumenstrom<br>6. Vorlauftemperatur
- 6. Vorlauftemperatur<br>7. Rücklauftemperatu
- 7. Rücklauftemperatur
- 8. Temperaturdifferenz<br>9. Zeitpunkt
- 9. Zeitpunkt
- 10. Einsatzzeit
- 11. Firmwareversion
- 12. Softwareversion
- 
- 14. Aktuelles Volumen externer Wasserzähler Nr. 2<br>15. Kälteenergie
- 

13. Aktuelles Volumen externer Wasserzähler Nr. 1 **Sofern Wasserzähler-Option aktiviert Sofern Kälte-Option aktiviert** 

Ein typischer Auslesedatensatz in der Allmess M-BUS Auslesesoftware MBUSREAD sieht wie folgt aus:

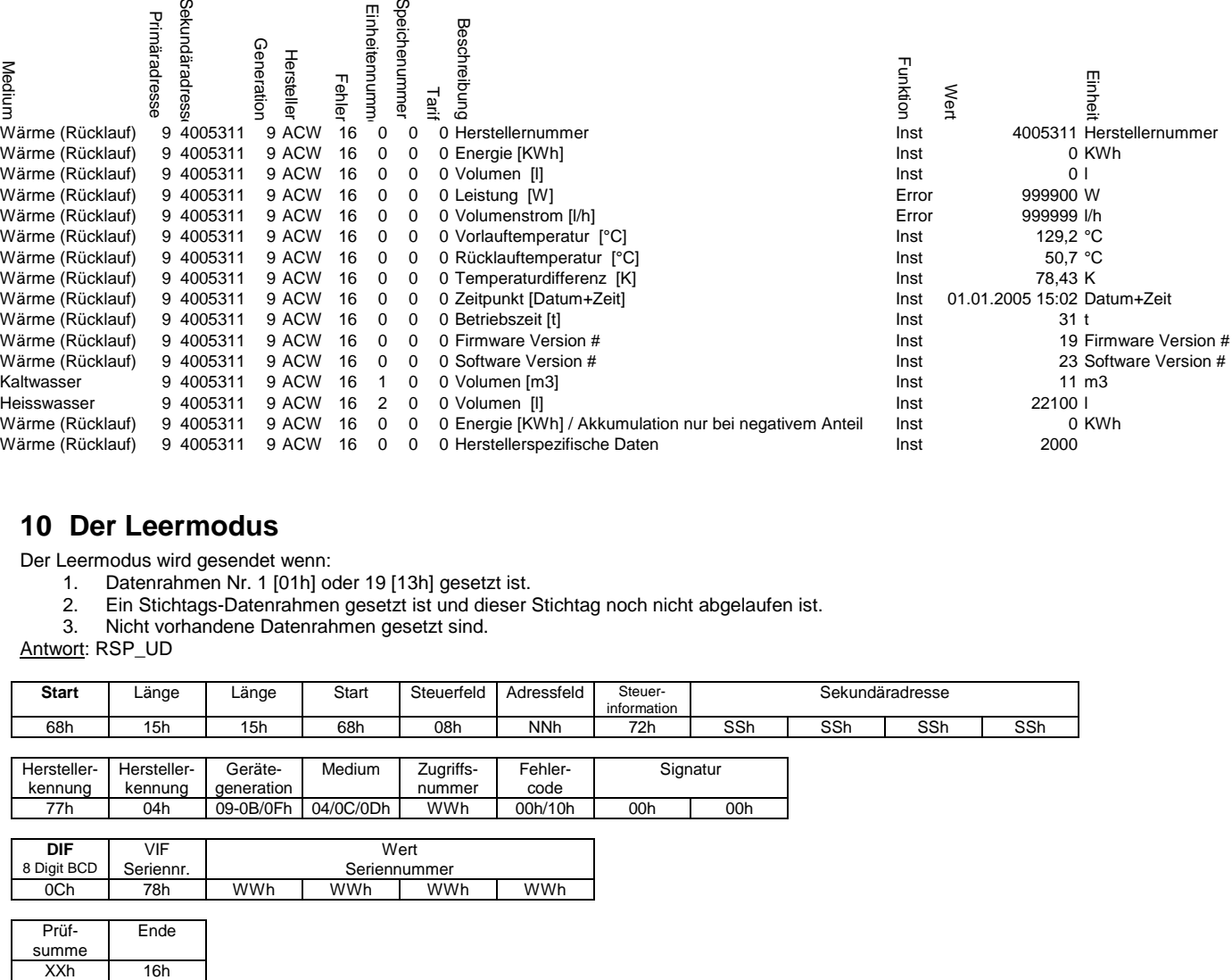

#### **10 Der Leermodus**

Der Leermodus wird gesendet wenn:<br>1. Datenrahmen Nr. 1 [01h] oo

- 1. Datenrahmen Nr. 1 [01h] oder 19 [13h] gesetzt ist.<br>2. Ein Stichtags-Datenrahmen gesetzt ist und dieser
- 2. Ein Stichtags-Datenrahmen gesetzt ist und dieser Stichtag noch nicht abgelaufen ist.
- Nicht vorhandene Datenrahmen gesetzt sind.

Antwort: RSP\_UD

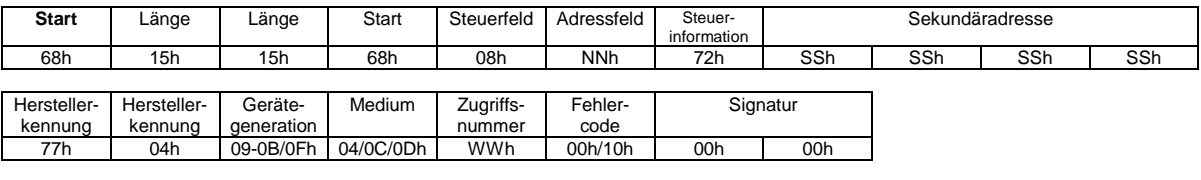

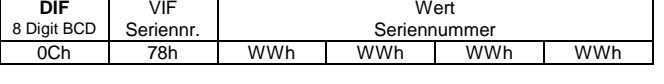

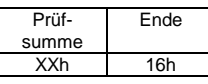

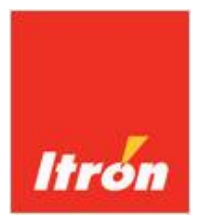

# **11 Die Stichtagmodi**

Die Länge (LL) des Datenrahmens ist abhängig von der Übertragung der parametrierten Optionen. <u>Antwort</u>: RSP\_UD

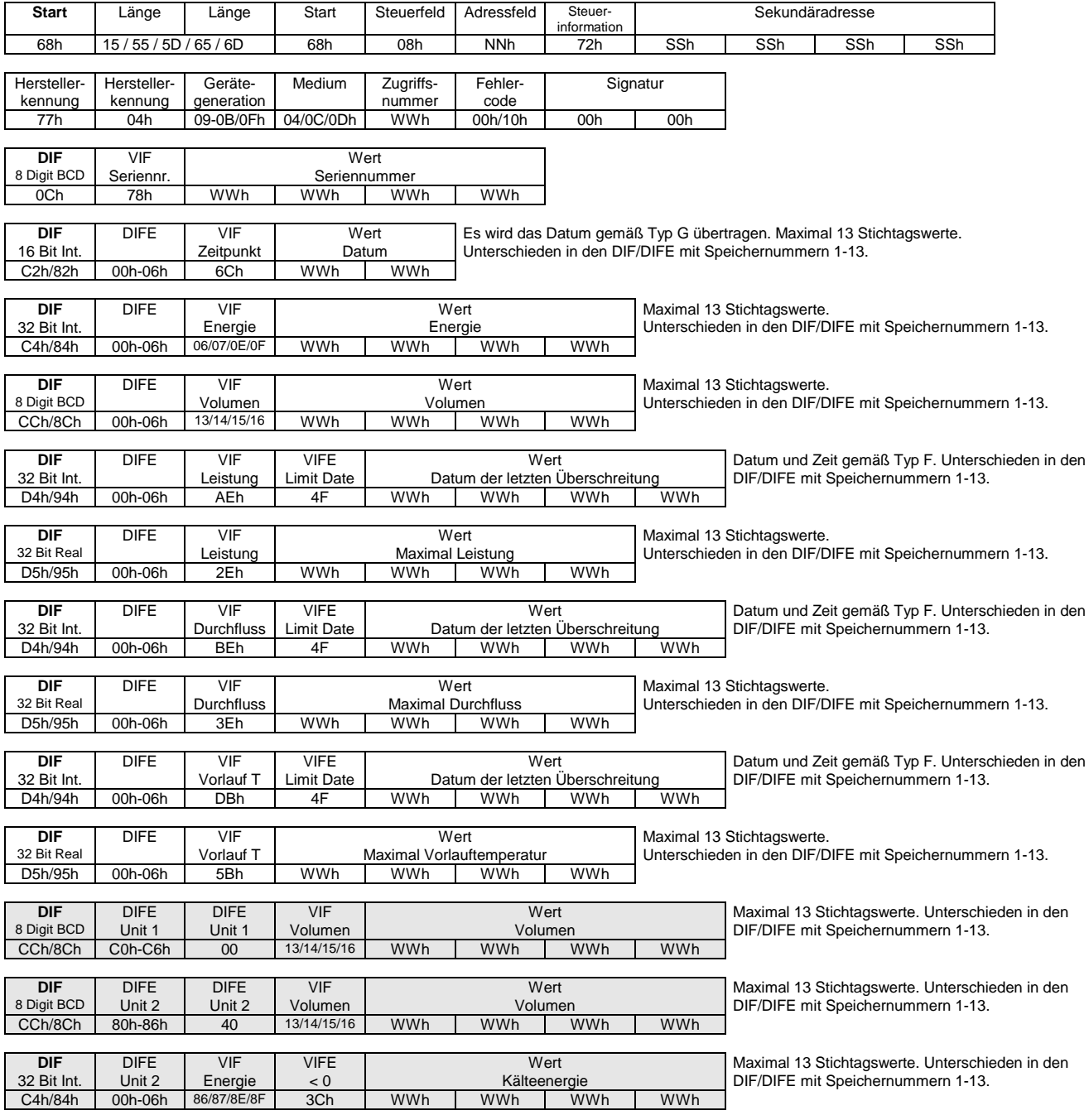

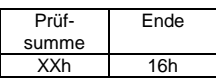

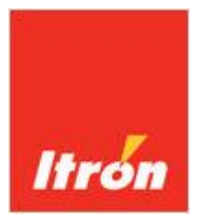

# **12 Der Maximalwertmodus**

Antwort: RSP\_UD

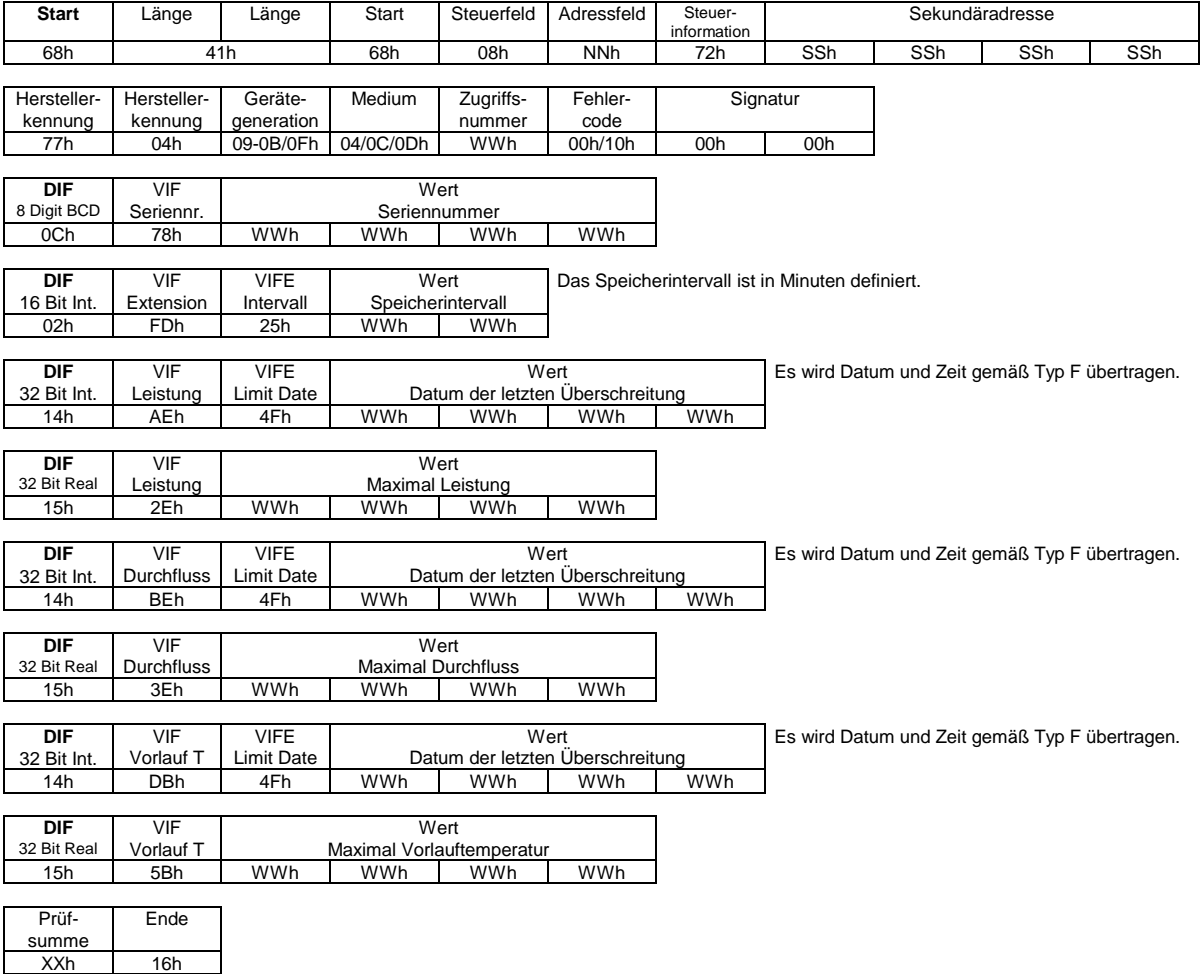

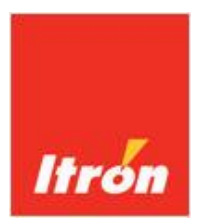

#### **13 Der CF 50 Modus**

Der CF-50 Modus emuliert den M-BUS Datensatz des CF-50 Rechenwerkes mit den entsprechenden Inhalten und VIF/DIF Kombinationen.

- Folgende Änderungen sind dennoch zu beachten:
	- 1. Der Fehlercode wird im Gegensatz zum CF-50 nicht mehr mit spezifischen Bits codiert. Es wird im Fehlerfall nur noch das Statusbyte mit ,10h' übertragen.
	- 2. Die Fehlerwertbehandlung wurde gemäß den neuesten Empfehlungen der M-BUS Usergroup überarbeitet. Als Werte werden '9999' übersendet und im DIF ist das Fehlerflag gesetzt.

Antwort: RSP\_UD

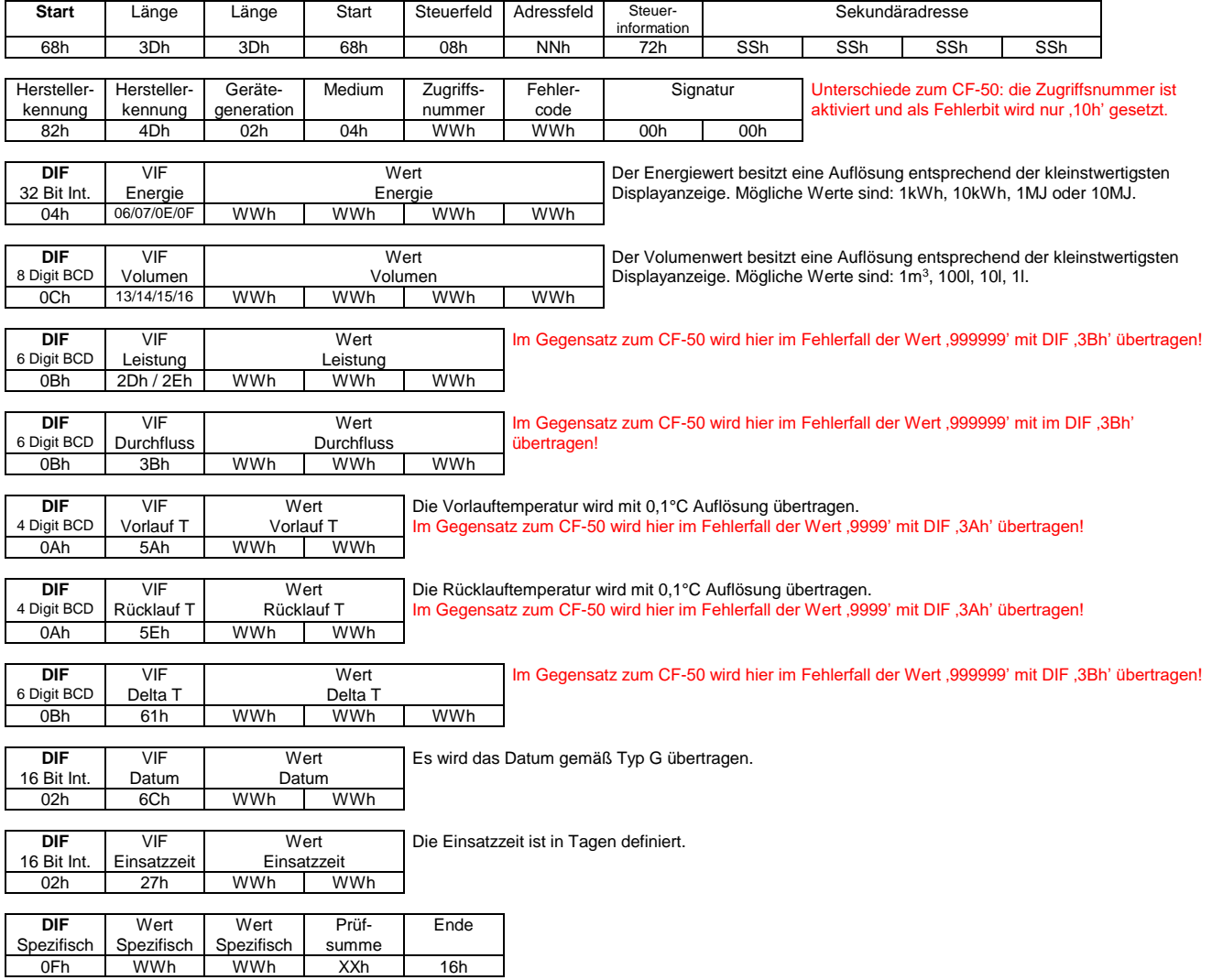